# Package 'savR'

October 12, 2016

Type Package Title Parse and analyze Illumina SAV files Version 1.10.0 Date 2015-07-28 Author R. Brent Calder Maintainer R. Brent Calder <br ent.calder@einstein.yu.edu> Description Parse Illumina Sequence Analysis Viewer (SAV) files, access data, and generate QC plots. License AGPL-3 URL <https://github.com/bcalder/savR> BugReports <https://github.com/bcalder/savR/issues> Depends ggplot2

Imports methods, reshape2, scales, gridExtra, XML

Suggests Cairo, testthat

biocViews Sequencing

NeedsCompilation no

# R topics documented:

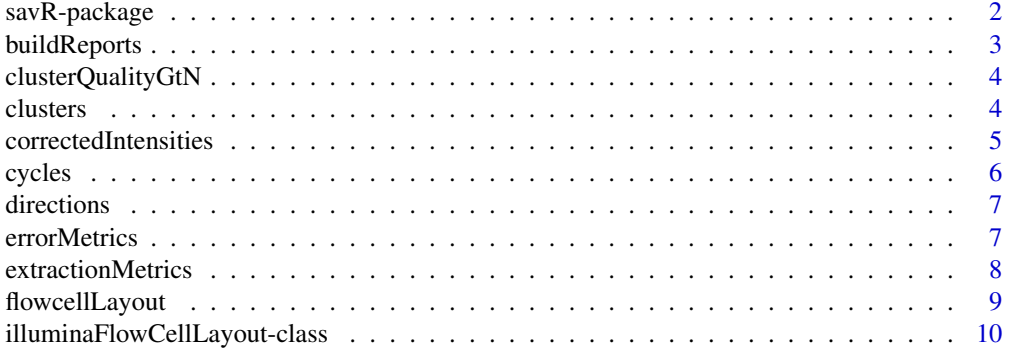

<span id="page-1-0"></span>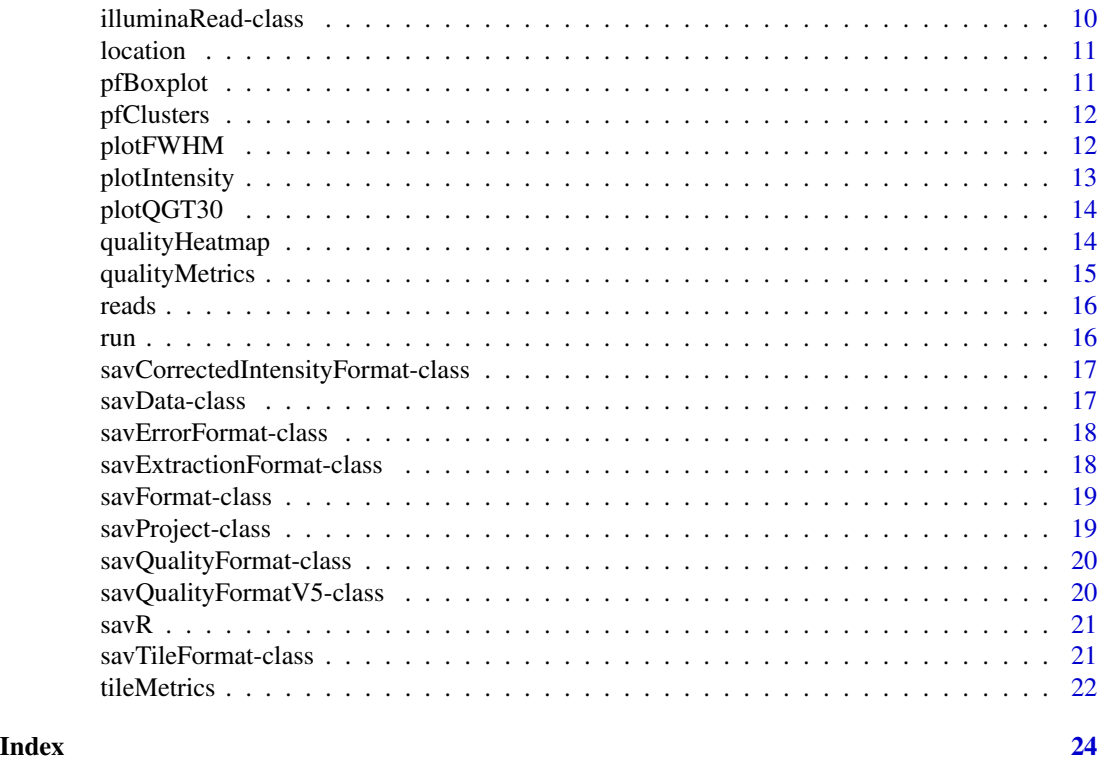

savR-package *Parse and analyze Illumina SAV files*

# Description

Parse Illumina Sequence Analysis Viewer files

# Details

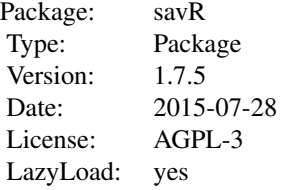

Parse Illumina Sequence Analysis Viewer (SAV) files, access data, and generate QC plots.

# Author(s)

R. Brent Calder <brent.calder@einstein.yu.edu>

#### <span id="page-2-0"></span>buildReports 3

#### References

```
For information about Illumina SAV, please refer to
http://supportres.illumina.com/documents/documentation/software_documentation/sav/
sequencinganalysisviewer_userguide_15020619c.pdf
For other implementations (and inspiration) please see
http://search.cpan.org/dist/Bio-IlluminaSAV/Bio/IlluminaSAV.pm
https://bitbucket.org/invitae/illuminate
```
#### buildReports *Generate Illumina reports folder*

# Description

Generate a folder of images that approximates the format of the folder that was superceded by InterOp. Requires the Cairo package.

#### Usage

buildReports(project, destination)

```
## S4 method for signature 'savProject, character'
buildReports(project,
  destination = "./savR-reports")
```

```
## S4 method for signature 'savProject,missing'
buildReports(project)
```
#### Arguments

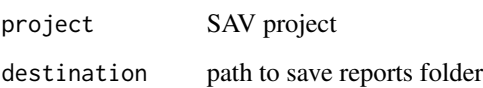

#### Examples

```
## Not run:
example(savR)
buildReports(fc, "reports")
```
## End(Not run)

<span id="page-3-0"></span>clusterQualityGtN *Get the proportion of clusters over a specified quality threshold*

#### Description

Return the ratio of clusters with a quality score less than or equal to a specified value (n) for the requested lanes and cycles.

#### Usage

```
clusterQualityGtN(project, lane, cycle, n)
```
## S4 method for signature 'savProject, integer, integer, integer' clusterQualityGtN(project, lane,  $cycle, n = 30L)$ 

# Arguments

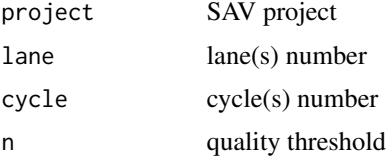

# Examples

```
## Not run:
example(savR)
clusterQualityGtN(fc, 1L, 25L, 30L)
```
## End(Not run)

clusters *Get number of clusters per lane*

#### Description

Sum the total number of clusters for all tiles in the lane.

#### Usage

```
clusters(project, lane)
```

```
## S4 method for signature 'savProject,integer'
clusters(project, lane = 1L)
```
#### <span id="page-4-0"></span>correctedIntensities 5

#### Arguments

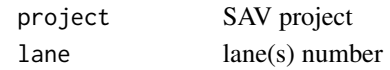

#### Examples

```
## Not run:
example(savR)
clusters(fc, 1L)
```
## End(Not run)

correctedIntensities *Get Corrected Intensity data*

# Description

Returns a data frame of corrected intensity data.

# Usage

```
correctedIntensities(project)
```
## S4 method for signature 'savProject' correctedIntensities(project)

#### Arguments

project SAV project

#### Details

lane: Lane number

tile: Tile ID

cycle: Cycle number

avg\_intensity: Average intensity

avg\_cor\_[ACGT]: Average corrected intensity of channel A, C, G, or T

avg\_cor\_called\_[ACGT]: Average corrected intensity for called clusters in channel A, C, G, or T

num\_{none|[ACGT]}: Number of called bases for no-call, A, C, G, or T

sig\_noise: Signal to noise ratio

# <span id="page-5-0"></span>Value

sorted data.frame of CI data.

# Examples

```
example(savR)
colnames(correctedIntensities(fc))
```
# cycles *Get the total number of cycles*

# Description

Accessor to obtain the total number of cycles sequenced in an Illumina sequencing run.

#### Usage

```
cycles(project)
## S4 method for signature 'savProject'
cycles(project)
```
# Arguments

project SAV project

# Value

total number of cycles in run, including all sequencing and index reads.

# Examples

```
example(savR)
cycles(fc)
```
<span id="page-6-0"></span>

Returns the number of sequencing reads (excluding index reads).

# Usage

```
directions(project)
```
## S4 method for signature 'savProject' directions(project)

# Arguments

project SAV project

#### Value

number of reads

# Examples

example(savR) directions(fc)

errorMetrics *Get Error Metrics*

#### Description

Error metrics for lane, tile, and cycle.

# Usage

errorMetrics(project)

## S4 method for signature 'savProject' errorMetrics(project)

#### Arguments

project SAV project

# Details

lane: Lane number tile: Tile ID cycle: Cycle number errorrate: Error rate nPerfect: number of perfect reads n[1-4]Error: Number of reads with 1, 2, 3 and 4 errors

#### Value

sorted data.frame of Error metrics

# Examples

```
example(savR)
colnames(extractionMetrics(fc))
```
extractionMetrics *Get Extraction Metrics*

# Description

Extraction (intensity and FWHM) metrics for lane, tile, and cycle.

# Usage

```
extractionMetrics(project)
```

```
## S4 method for signature 'savProject'
extractionMetrics(project)
```
# Arguments

project SAV project

# Details

lane: Lane number tile: Tile ID cycle: Cycle number FWHM\_[ACGT]: Full width at half maximum for A, C, G, or T int\_[ACGT]: Intensity of channel A, C, G, or T datestamp: Time/date stamp

<span id="page-7-0"></span>

# <span id="page-8-0"></span>flowcellLayout 9

# Value

sorted data.frame of Extraction metrics

# Examples

example(savR) colnames(extractionMetrics(fc))

flowcellLayout *Get flowcell layout*

# Description

Accessor to obtain information about the characteristics of the flowcell from an Illumina sequencing run.

#### Usage

```
flowcellLayout(project)
```
## S4 method for signature 'savProject' flowcellLayout(project)

# Arguments

project SAV project

# Value

[illuminaFlowCellLayout-class](#page-9-1) object

# Examples

```
example(savR)
flowcellLayout(fc)
```
<span id="page-9-1"></span><span id="page-9-0"></span>illuminaFlowCellLayout-class

*Layout of an Illumina flowcell*

# Description

Class representation of the features of an Illumina flow cell.

# Slots

lanecount: Number of lanes on the flowcell

surfacecount: Number of surfaces

swathcount: Number of imaging swaths

tilecount: Number of tiles per swath

sectionperlane: Number of sections per lane (NextSeq)

lanepersection: Number of lanes per section (NextSeq)

tilenamingconvention: Description of deviation from original formatting layout

<span id="page-9-2"></span>illuminaRead-class *Illumina read*

#### Description

Class representation of the features of an Illumina sequencing read.

#### Slots

number: the index of this read in sequencing

cycles: number of cycles in this read

index: logical representing whether or not this read is an index read

<span id="page-10-0"></span>

Accessor to obtain the path to data for a particular SAV project.

#### Usage

location(project)

## S4 method for signature 'savProject' location(project)

#### Arguments

project SAV project

# Value

normalized path to Illumina run data.

# Examples

example(savR) location(fc)

pfBoxplot *PF Boxplot*

#### Description

Generate a boxplot of the numbers of clusters and the number of Illumina pass-filter clusters per tile and lane

# Usage

pfBoxplot(project)

## S4 method for signature 'savProject' pfBoxplot(project)

# Arguments

project SAV project

<span id="page-11-0"></span>

Sum the total pass filter number of clusters for all tiles in the lane.

#### Usage

```
pfClusters(project, lane)
```

```
## S4 method for signature 'savProject,integer'
pfClusters(project, lane = 1L)
```
# Arguments

project SAV project lane lane(s) number

# Examples

```
## Not run:
example(savR)
pfClusters(fc, 1L)
```
## End(Not run)

plotFWHM *Generate FWHM plots*

#### Description

Plots the average full width of clusters at half maximum (FWHM) of each tile for a given cycle and base.

#### Usage

```
plotFWHM(project, cycle, base)
```

```
## S4 method for signature 'savProject, integer, character'
plotFWHM(project, cycle = 1L,
 base = c("A", "C", "G", "T")
```

```
## S4 method for signature 'savProject,missing,missing'
plotFWHM(project)
```
# <span id="page-12-0"></span>plotIntensity 13

## S4 method for signature 'savProject,integer,missing' plotFWHM(project, cycle) ## S4 method for signature 'savProject,missing, character' plotFWHM(project, base)

# Arguments

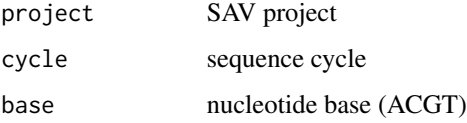

plotIntensity *Plot flowcell intensity by base and cycle*

#### Description

Draws a representation of a flowcell, showing the average corrected called intensity values.

#### Usage

```
plotIntensity(project, cycle, base)
```

```
## S4 method for signature 'savProject, integer, character'
plotIntensity(project, cycle = 1L,
 base = c("A", "C", "G", "T")
```
## S4 method for signature 'savProject,missing,missing' plotIntensity(project)

## S4 method for signature 'savProject, integer, missing' plotIntensity(project, cycle)

```
## S4 method for signature 'savProject, missing, character'
plotIntensity(project, base)
```
#### Arguments

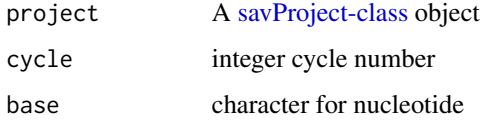

<span id="page-13-0"></span>

Generate a plot for a given cycle of the percentage of clusters in each tile that are  $\geq$  Q30.

#### Usage

```
plotQGT30(project, cycle)
## S4 method for signature 'savProject,integer'
plotQGT30(project, cycle = 1L)
## S4 method for signature 'savProject,missing'
plotQGT30(project)
```
#### Arguments

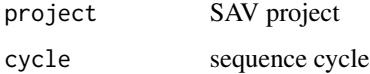

qualityHeatmap *Generate a heatmap of qualities*

#### Description

Plots a heatmap of quality vs cycle for a given lane for 1 or more sequence reads. Read qualities include sequence + index.

#### Usage

```
qualityHeatmap(project, lane, read, collapse)
## S4 method for signature 'savProject, integer, integer, logical'
qualityHeatmap(project, lane,
  read, collapse = T)
## S4 method for signature 'savProject,numeric,numeric,missing'
qualityHeatmap(project, lane,
  read)
```
# <span id="page-14-0"></span>qualityMetrics 15

# Arguments

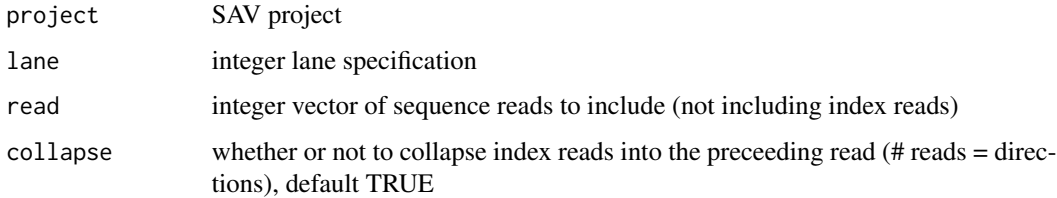

qualityMetrics *Get Quality Metrics data*

# Description

Quality metric by lane, tile and cycle.

# Usage

```
qualityMetrics(project)
```
## S4 method for signature 'savProject' qualityMetrics(project)

# Arguments

project SAV project

# Details

lane: Lane number

tile: Tile ID

cycle: Cycle number

Q1-Q50: Number of clusters with quality of indicated column

# Value

sorted data.frame of quality data

# Examples

```
example(savR)
colnames(qualityMetrics(fc))
```
<span id="page-15-0"></span>

Accessor to obtain information about the reads of a particular Illumina sequencing run.

# Usage

reads(project)

## S4 method for signature 'savProject' reads(project)

#### Arguments

project SAV project

# Value

List of [illuminaRead-class](#page-9-2) objects

# Examples

example(savR) reads(fc)

run *Get the Run ID*

# Description

Accessor to obtain the string identifier of an Illumina sequencing run.

# Usage

run(project)

## S4 method for signature 'savProject' run(project)

# Arguments

project SAV project

# <span id="page-16-0"></span>savCorrectedIntensityFormat-class 17

# Value

parsed Illumina run id

#### Examples

example(savR) run(fc)

savCorrectedIntensityFormat-class *Corrected Intensity formatter*

#### Description

Lane, tile, cycle, average intensity, corrected intensities (ACGT), average corrected called intensities (ACGT), number of no-calls, number of (ACGT) calls, and signal to noise ratio.

#### **Slots**

name: vector of column names type: vector of data types of elements lengths: vector of byte lengths for each element order: vector of column names for sorting version: integer version number

savData-class *Structure for holding parsed InterOp headers and data*

#### Description

Structure for holding parsed InterOp headers and data

# Slots

header: list of parsed header values

data: data.frame of parsed values

<span id="page-17-0"></span>savErrorFormat-class *Error Metrics formatter*

# Description

Lane, tile, cycle, errorrate, nPerfect, n1Error, n2Error, n3Error, n4Error.

#### **Slots**

name: vector of column names type: vector of data types of elements lengths: vector of byte lengths for each element order: vector of column names for sorting version: integer version number

savExtractionFormat-class

*Extraction Metrics formatter*

# Description

Lane, tile, cycle, FWHM (ACGT), intensity (ACGT), datestamp, timestamp. Datestamp and timestamp are munged at the moment because R does not have native support for 32-bit unsigned integers and I have not implemented a solution.

#### Slots

name: vector of column names

type: vector of data types of elements

lengths: vector of byte lengths for each element

order: vector of column names for sorting

version: integer version number

<span id="page-18-0"></span>savFormat-class *Base class for formatters*

# Description

Defines the necessary slots to create parse different binary files using the same generic parser.

#### Slots

name: vector of column names type: vector of data types of elements lengths: vector of byte lengths for each element order: vector of column names for sorting version: integer version number default: logical default format ()

<span id="page-18-1"></span>savProject-class *SAV project class*

# Description

Represents a flowcell, metadata and parsed SAV information

#### **Slots**

location: Full path to flowcell directory reads: List of [illuminaRead-class](#page-9-2) layout: [illuminaFlowCellLayout-class](#page-9-1) runid: Run ID number: Run number flowcell: Flowcell ID instrument: Instrument ID date: Run date cycles: Total number of cycles directions: Total number of sequence runs (ends) parsedData: SAV data

<span id="page-19-0"></span>savQualityFormat-class

*Quality Metrics formatter*

# Description

Lane, tile, cycle, Q1-Q50 counts

#### **Slots**

name: vector of column names

type: vector of data types of elements

lengths: vector of byte lengths for each element

order: vector of column names for sorting

version: integer version number

savQualityFormatV5-class *Quality Metrics formatter version 5*

# Description

Lane, tile, cycle, Q1-Q50 counts

# Slots

name: vector of column names

type: vector of data types of elements

lengths: vector of byte lengths for each element

order: vector of column names for sorting

version: integer version number

<span id="page-20-0"></span>

Constructor to build a [savProject-class](#page-18-1) object and populate it. A SAV project consists of binary files generated by an Illumina sequencing run and placed in a folder named "InterOp". This folder contains a number of ".bin" files that contain statistics about the run. Creating this object parses all of the files and makes the data available for analysis.

#### Usage

savR(object)

## S4 method for signature 'character' savR(object)

## S4 method for signature 'missing' savR()

# Arguments

object String Path to Flowcell data

#### Examples

```
fc <- savR(system.file("extdata", "MiSeq", package="savR"))
fc
```
savTileFormat-class *Tile Metrics formatter*

#### Description

Lane, tile, code, value. Codes are:

#### Details

- 100 Cluster Density
- 101 PF Cluster Density
- 102 Number of clusters
- 103 Number of PF clusters
- 400 Control lane

#### <span id="page-21-0"></span>Slots

name: vector of column names type: vector of data types of elements lengths: vector of byte lengths for each element order: vector of column names for sorting version: integer version number (header consists of version (1b), length (1b))

tileMetrics *Get Tile Metrics*

# Description

Returns the Tile Metrics SAV data.

# Usage

tileMetrics(project)

## S4 method for signature 'savProject' tileMetrics(project)

#### Arguments

project SAV project

#### Details

Metrics for each tile are encoded in the following format:

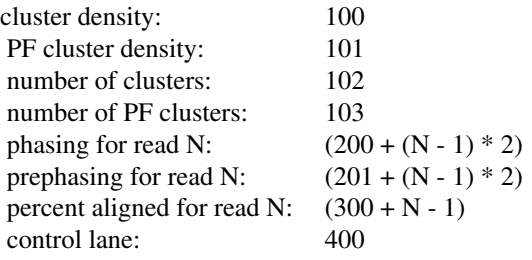

lane: Lane number tile: Tile ID code: Code described above value: Value for code key

#### tileMetrics 23

# Value

sorted data.frame of tile metrics

#### References

Codes for Tile Metrics were obtained from the Python Illuminate package: <https://bitbucket.org/invitae/illuminate>

# Examples

```
example(savR)
colnames(tileMetrics(fc))
```
# <span id="page-23-0"></span>**Index**

∗Topic package savR-package, [2](#page-1-0) buildReports, [3](#page-2-0) buildReports,savProject,character-method *(*buildReports*)*, [3](#page-2-0) buildReports,savProject,missing-method *(*buildReports*)*, [3](#page-2-0) clusterQualityGtN, [4](#page-3-0) clusterQualityGtN,savProject,integer,integer,integer, avProject,integer-method *(*clusterQualityGtN*)*, [4](#page-3-0) clusterQualityGtN, savProject, integer, integer, integer, method *(*clusterQualityGtN*)*, [4](#page-3-0) clusters, [4](#page-3-0) clusters,savProject,integer-method *(*clusters*)*, [4](#page-3-0) correctedIntensities, [5](#page-4-0) correctedIntensities,savProject-method *(*correctedIntensities*)*, [5](#page-4-0) cycles, [6](#page-5-0) cycles,savProject-method *(*cycles*)*, [6](#page-5-0) directions, [7](#page-6-0) directions,savProject-method *(*directions*)*, [7](#page-6-0) errorMetrics, [7](#page-6-0) errorMetrics,savProject-method *(*errorMetrics*)*, [7](#page-6-0) extractionMetrics, [8](#page-7-0) extractionMetrics,savProject-method *(*extractionMetrics*)*, [8](#page-7-0) flowcellLayout, [9](#page-8-0) flowcellLayout,savProject-method *(*flowcellLayout*)*, [9](#page-8-0) illuminaFlowCellLayout-class, *[9](#page-8-0)*, [10,](#page-9-0) *[19](#page-18-0)* illuminaRead-class, [10,](#page-9-0) *[16](#page-15-0)*, *[19](#page-18-0)* location, [11](#page-10-0)

location,savProject-method *(*location*)*, [11](#page-10-0) pfBoxplot, [11](#page-10-0) pfBoxplot,savProject-method *(*pfBoxplot*)*, [11](#page-10-0) pfClusters, [12](#page-11-0) pfClusters,savProject,integer *(*pfClusters*)*, [12](#page-11-0) *(*pfClusters*)*, [12](#page-11-0) plotFWHM,savProject,integer,character-method *(*plotFWHM*)*, [12](#page-11-0) plotFWHM,savProject,integer,missing-method *(*plotFWHM*)*, [12](#page-11-0) plotFWHM,savProject,missing,character-method *(*plotFWHM*)*, [12](#page-11-0) plotFWHM,savProject,missing,missing-method *(*plotFWHM*)*, [12](#page-11-0) plotIntensity, [13](#page-12-0) plotIntensity,savProject,integer,character-method *(*plotIntensity*)*, [13](#page-12-0) plotIntensity,savProject,integer,missing-method *(*plotIntensity*)*, [13](#page-12-0) plotIntensity,savProject,missing,character-method *(*plotIntensity*)*, [13](#page-12-0) plotIntensity,savProject,missing,missing-method *(*plotIntensity*)*, [13](#page-12-0) plotQGT30, [14](#page-13-0) plotQGT30,savProject,integer-method *(*plotQGT30*)*, [14](#page-13-0) plotQGT30,savProject,missing-method *(*plotQGT30*)*, [14](#page-13-0) qualityHeatmap, [14](#page-13-0)

qualityHeatmap,savProject,integer,integer,logical-method *(*qualityHeatmap*)*, [14](#page-13-0)

#### INDEX 25

```
qualityHeatmap,savProject,numeric,numeric,missing-method
        (qualityHeatmap), 14
qualityMetrics, 15
qualityMetrics,savProject-method
        (qualityMetrics), 15
reads, 16
reads,savProject-method (reads), 16
run, 16
```
run,savProject-method *(*run*)*, [16](#page-15-0)

```
savCorrectedIntensityFormat-class, 17
savData-class, 17
savErrorFormat-class, 18
savExtractionFormat-class, 18
savFormat-class, 19
savProject-class, 13, 19, 21
savQualityFormat-class, 20
savQualityFormatV5-class, 20
savR, 21
savR,character-method (savR), 21
savR,missing-method (savR), 21
savR-package, 2
savTileFormat-class, 21
```

```
tileMetrics, 22
tileMetrics,savProject-method
        (tileMetrics), 22
```